## 別紙2 クライアント端末設定(基幹系NW用)

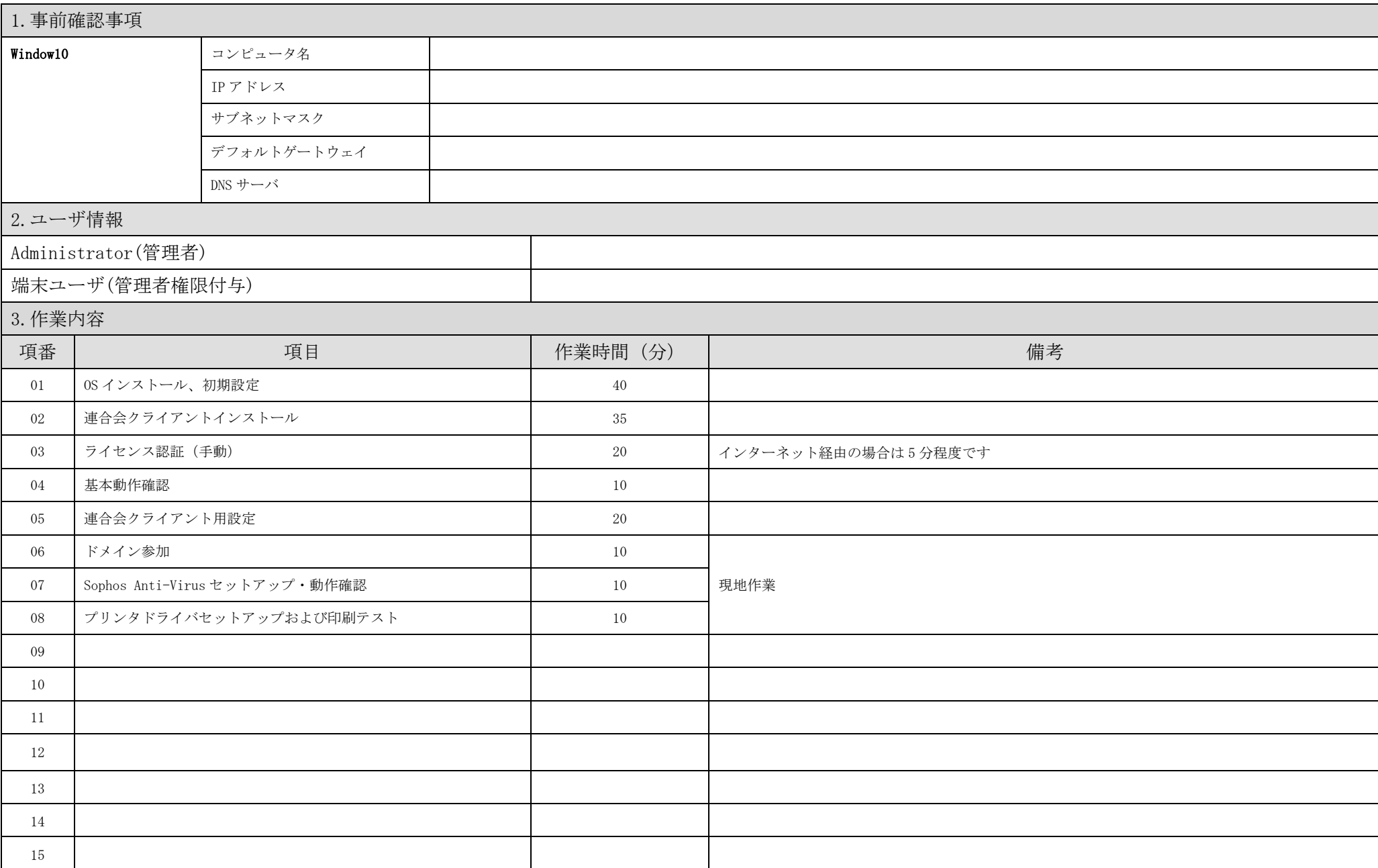